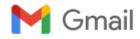

## Deployment of Samarth eGov aaplication-reg

Sundari Bafila <sundari.bafila@samarth.ac.in>

Thu, Jul 21, 2022 at 2:41 PM

To: registrar.uprtou@gmail.com

Cc: UPRTOU Prayagraj <iqacuprtou@gmail.com>, Sharad Mishra <sharad.mishra@samarth.ac.in>, Meghana Trivedi <meghana.trivedi@samarth.ac.in>, Sanjeev Singh <sanjeev@south.du.ac.in>, Amit Pundir <amitpundir@south.du.ac.in>, PI Samarth <pi@samarth.ac.in>, seemansh@gmail.com, Geetanjali Karakoti <geetanjali.karakoti@samarth.ac.in>, Samarth Project <projectsamarth@iic.ac.in>, Shivani Chauhan <shivani.chauhan@samarth.ac.in>

Dear Sir/Ma'am

Greetings of the day!

The meeting was successfully conducted for the Onboarding of the Samarth e-Gov Suite with your University.

The following details are to be shared by the Institute to proceed further with the implementation:

- 1. Samarth Escalation Matrix for Nodal Officer.
- 2. Establish a Samarth Implementation Committee and share the details of the committee members with the Samarth team. Please note that the Samarth Committee would include Monitoring and Signing authorities, Samarth Nodal Officers, Function Admins, and Samarth SPOC.
- 3. An Office Order is to be generated for the implementation of Samarth at the University/ Institute. (In case the University needs a reference, please refer to the template of the office order attached).

Kindly provide the details as soon as possible.

In case of any queries, please feel free to contact us.

[Quoted text hidden]

Office Order Template (5).docx
9K

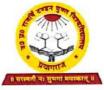

U. P. RAJARSHI TANDON OPEN UNIVERSITY Shantipuram, Phaphamau, Prayagraj-211021

> Res: + E-204, Sangam Link Apartment, Baghambari Road, Allahpur, Prayagraj-211006 Mob : 7525048005, 9450234071

Ref. No. OU/ 630/2022

Date :/ 2 -07-2022

То

Ms. Sundari Bafila Coordinator, Project Project Samarth (MoE ICT Initiative), Project Samarth Office University of Delhi (South Campus)

## Sub: Appointment of Nodal Officer and Deputy Nodal Officer for deployment of Project Samarth at UPRTOU- reg

Dear Madam,

This is in reference to the "Samarth Introduction" meeting that was conducted on 1st July 2022. As advised by your good self during the meeting, following University Professors are appointed to co-ordinate with you in the Project Samarth:

#### 1. Nodal Officer

Prof. Ashutosh Gupta Director, School of Sciences & Director, CIQA U.P. Rajarshi Tandon Open University, Prayagraj. Email: iqacuprtou@gmail.ac.in Ph: 9415351823

#### 2. Deputy-Nodal Officer

Prof. J. P. Yadav Professor (Zoology), School of Sciences U.P. Rajarshi Tandon Open University, Prayagraj. Email: profjpy@gmail.com Ph: 9839462439

Also, a copy of the information required from university is attached herewith for your kind perusal.

With regards.

Sincerely Your's Prof. (P. P. Dubey) Registrar

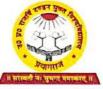

#### U. P. RAJARSHI TANDON OPEN UNIVERSITY Shantipuram, Phaphamau, Prayagraj-211021

Res: + E-204, Sangam Link Apartment, Baghambari Road, Allahpur, Prayagraj-211006 Mob : 7525048005, 9450234071

N

# University Details

| Emai  | 1*                                                      | iqacuprtou@gmail.com                                                                                                |
|-------|---------------------------------------------------------|----------------------------------------------------------------------------------------------------|
| Nam   | e of Respondent*                                        | Prof. Ashutosh Gupta                                                                                                |
| Phon  | e Number of the respondent*                             | 9415351823                                                                                                    |
| Desig | gnation of the Respondent*                              | Director, CIQA                                                                                                    |
| 1. Ur | viversity/HEI Profile                                   |                                                                                                    |
| i.    | University/IIEI Name*                                   | U.P. Rajarshi Tandon Open University,<br>Prayagraj                                                                  |
| ii.   | Type of University/HEI*                                 | State University                                                                                                    |
| iii.  | Year of Establishment of University/HEI*                | 1998                                                                                                    |
| iv.   | No. of Campuses*                                        | More than 5                                                                                                    |
| v.    | No. of Departments*                                     | 51-60                                                                                                    |
| vi.   | No. of affiliated Colleges*                             | 0                                                                                                    |
| vii.  | Modes of Study Offered by University/HEI*               | Distance                                                                                                    |
| viii. | No. of Teaching Staff in University/HEI?*               | Between 50 to 100                                                                                                   |
| ix.   | Approximate No. of Teaching Staff in<br>University/HEI* | 69                                                                                                    |
| x.    | No. of Non-Teaching Staff in University/HEI?*           | Between 100 to 500                                                                                                  |
| xi.   | Approximate Non-Teaching Staff in<br>University*        | 113                                                                                                    |
| xii.  | University/HEI Official E-mail Address*                 | registrar.uprtou@gmail.com                                                                                          |
| xiii. | University/HEI Contact Number*                          | 7525048031                                                                                                    |
| xiv.  | University/HEI Address*                                 | U.P. Rajarshi Tandon Open University,<br>Shantipuram Awas Yojna (Sector-F),<br>Phaphamau, Prayagraj - 211021, India |
| 2. UI | nder Graduate (UG) Programmes                           |                                                                                                    |
| i.    | No. of UG Programmes Offered*                           | 1-10                                                                                                    |
| ii.   | No. of UG Students*                                     | 10001-50000                                                                                                    |
| iii.  | Modes of Admission In UG*                               | Direct Admission, Entrance                                                                                          |
| 3. Po | ost Graduate (UG) Programmes                            |                                                                                                    |
| i.    | No. of PG Programmes Offered*                           | 21-30                                                                                                    |

| ii.   | No. of PG Students*                                                      | 5001-1  | 0000                         |  |
|-------|--------------------------------------------------------------------------|---------|------------------------------|--|
| ili.  | Modes of Admission In PG* Dire                                           |         | Direct Admission, Entrance   |  |
| . Re  | search Programmes (M. Phil.)                                             |         |                              |  |
| i.    | No. of M.Phil. Programmes Offered*                                       | 0       |                              |  |
| ii.   | No. of M.Phil. Students*                                                 | 0       |                              |  |
| ili.  | Modes of Admission In M.Phil.*                                           | Entra   | nce                          |  |
| . Re  | esearch Programmes (Ph.D.)                                               |         |                              |  |
| i.    | No. of Ph.D. Programmes Offered*                                         | 11-20   |                              |  |
| ii.   | No. of Ph.D. Students*                                                   | 1-100   |                              |  |
| iii:  | Modes of Admission In Ph.D.*                                             | Entra   | nce                          |  |
| 6.Ce  | rtificate Programmes                                                     |         |                              |  |
| i.    | No. of Certificate Programmes*                                           | 41-50   |                              |  |
| ii.   | No. of Students enrolled in Certificate<br>Programme*                    | 1001-5  | 5000                         |  |
| iii.  | Modes of Admission In Certificate<br>Programmes*                         | Other   | (Direct Admission)           |  |
| 7. D  | iploma and P.G. Diploma Programmes                                       | t       |                              |  |
| i.    | No. of Diploma Students*                                                 | 5001-1  | 0000                         |  |
| ii.   | No. of Diploma Programmes*                                               | 51-60   |                              |  |
| iii.  | Modes of Admission In Diploma Programmes*                                | Other   | (Direct Admission)           |  |
| 8. U  | niversity Infrastructure Details                                         |         |                              |  |
| i.    | All Campuses (including Departments) are on<br>University/HEI Intranet?* | Yes     |                              |  |
| ii.   | NKN Available or Not?*                                                   | Yes     |                              |  |
| iii.  | Internet Facility available to all departments<br>and employees.*        | Yes, av | vailable through Campus Wifi |  |
|       | If yes, what is the Internet Bandwidth*                                  | < 1 Gł  | ops                          |  |
| 9. E  | RP Portfolio                                                             | 1       |                              |  |
|       | ils regarding status of Automation / ERP Implement                       | ntation |                              |  |
|       | ersity/HEI is currently having an ERP to support it                      |         | Yes                          |  |
|       | tions and operations?*                                                   |         |                              |  |
|       | Status*                                                                  |         | Implemented/In Operation     |  |
| 10101 | Provided By*                                                             |         | Third Party                  |  |

| Name of the ERP System, if any                                       | University Management System |
|----------------------------------------------------------------------|------------------------------|
| Name of ERP provider, if any                                         | UPDESCO Lucknow              |
| University/HEI Domain Name*                                          | uprtou.ac.in                 |
| University/HEI has a Content Management System (CMS) based website?* | Yes .                        |
| University/HEI website hosting is in house or outsourced?            | In House                     |
| University/HEI has in-house mailing and messaging setup?             | Yes                          |
| ERNET Infrastructure and services?*                                  | Yes                          |
| Do University/HEI use Identity and Directory Management<br>Services* | No                           |
| Is Admission process online ?*                                       | Yes                          |
| Is Academic process online ?*                                        | Yes                          |
| Is Examination process online ?*                                     | No                           |
| Is Recruitment Process online ?*                                     | No                           |
| Is Employee Management online ?*                                     | No                           |
| Is Payroll online ?*                                                 | No                           |
| Is Leave Management online ?*                                        | No                           |
| Is Alumni Process online ?*                                          | Yes                          |

I certify that the data included in this Self-Study Report (SSR) are true to the best of my knowledge.

This information is prepared by the institution after internal discussions, and no part thereof has been outsourced.

Signature of the Hend of the Dinstription Registrar U.P. Rajarshi Tandon Open Unive with Scar.

Place: Prayagraj

Date: 12-07-2022

# उ.प्र. राजर्षि टण्डन मुक्त विश्वविद्यालय, प्रयागराज

संख्या : ओ.यू./ 7-92/2022

## दिनॉंक 0.3-08-2022

## अधिसचना

एतद्द्वारा मा. कुलपति जी के निर्देशानुसार Samarth eGov suite का कियान्वयन विश्वविद्यालय द्वारा किया जाना है, जिसके अनुकम में Samarth Implementation Committee का गठन किया गया है जिसकी सूची संलग्न है। सूची में उल्लिखित विश्वविद्यालय के प्रतिनिधियों से अपेक्षा की जाती है कि दिये गये दायित्वों का निर्वहन सुनिश्चित करनें का कष्ट करें।

सूच्य है कि शिक्षा मंत्रालय एवं दिल्ली विश्वविद्यालय के संयुक्त तत्वाधान में Samarth Application के कियान्वयन हेतु आपके email.id एवं मोबाइल न. उपलब्ध करा दिये गये है।

कृपया Samarth टीम द्वारा सम्पर्क करनें पर दिये गये दायित्वो का निर्वहन करनें का कष्ट करें।

पु. संख्या : ओ.यू./

तद्दिनाँक

प्रतिलिपि निम्नलिखित को सूचनार्थ एवं आवश्यक कार्यवाही हेतु प्रेषित :--

/2022

1. सम्बन्धित सदस्यगण।

कुलपति जी के निजी सचिव को माननीया कुलपति जी के सादर सूचनार्थ।

पी.दबे)

कुलसचिव

प्रो. (पी.पी.दुबे) कुलसचिव

Samarth eGov suite, an initiative of MoE and Delhi University is an Enterprise Resource Planning system. It aims to transform the university operations allowing universities to achieve operational excellence, improve productivity while meeting stakeholder's expectations.

The following members are hereby nominated till further notice for the respective roles in the Samarth project for its smoother implementation:

| S.no. | Samarth Role                        | University Representative                                                               | Contact Details                                              |
|-------|-------------------------------------|-----------------------------------------------------------------------------------------|--------------------------------------------------------------|
| 1.    | Monitoring and<br>Signing authority | Dr. P. P. Dubey, Registrar                                                              | registrar.uprtou@gmail.com<br>7525048031                     |
|       |                                     | <ol> <li>Prof. Ashutosh Gupta<br/>Director, CIQA</li> </ol>                             | iqacuprtou@gmail.com<br>9415351823                           |
|       |                                     | <ol> <li>Prof. P. K. Pandey,<br/>Director, Research and<br/>Development Cell</li> </ol> | pkpuprtou@rediffmail.com<br>7525048011                       |
|       |                                     | <ol> <li>Prof. Santosha Kumar,<br/>In-charge, SLM section</li> </ol>                    | santoshauprtou@gmail.com<br>9369230172                       |
|       |                                     | 4. Prof. Chattra Sal Singh<br>In-charge, LSS                                            | chhatrasal.2011@gmail.com<br>7525048003                      |
| 2.    | Function Admins                     | 5. Dr. G. K. Dwivedi,<br>Assoc. Professor,<br>Education                                 | <u>gkdwivedi2728@gmail.com</u><br>6394136266                 |
|       |                                     | <ol> <li>Dr. Dinesh Singh,<br/>In-charge-Estate Office</li> </ol>                       | dineshedu.alld@gmail.com<br>9450224062                       |
|       |                                     | 7. Mr. A. K. Singh, Finance<br>Officer                                                  | fo.uprtou@gmail.com<br>9450406449                            |
|       |                                     | <ol> <li>Mr. D. P. Singh,<br/>Controller of<br/>Examinations</li> </ol>                 | <u>devps123@gmail.com</u><br>9415293183                      |
|       |                                     | 9. Er. Sukhram Mathuria,<br>Deputy Registrar                                            | 7525048023<br><u>sukhram.mathuria62@gmail.co</u><br><u>m</u> |
|       |                                     | <ol> <li>Smt. Seema Singh,<br/>Programmer/In-charge<br/>EDP Cell</li> </ol>             | seemasingh@uprtou.ac.in<br>7525048091                        |
|       |                                     | <ol> <li>Mr. Shravan Dubey,<br/>Pradhaan Sahayak<br/>(Administration)</li> </ol>        | 7525048092<br>shravandubey72@gmail.com                       |

## I. Samarth Implementation Committee

ent

| 12. | Nodal Officer                       | Prof. Ashutosh Gupta<br>Director,<br>School of Sciences/CIQA | <u>iqacuprtou@gmail.com</u><br>9415351823 |
|-----|-------------------------------------|--------------------------------------------------------------|-------------------------------------------|
| 13. | Deputy Nodal<br>Officer             | Prof. Jai Prakash Yadav<br>School of Sciences                | profjpy@gmail.com<br>9839462439           |
| 14. | Samarth Rollout<br>Executive/ SPOC* | Details to be provided by the Project Samarth Team.          |                                           |

The function admins are requested to initiate implementation of Samarth Modules on priority basis. The information related to the above modules has to be provided to Samarth Team to be imported in Samarth ERP. Training on the Samarth modules will be provided by Samarth Team Member. Overall progress of the project will be assessed by Samarth Implementation Committee and above nominated members will ensure timely implementation of Samarth modules.

| S.no. | Samarth Role         | University Representative                                    | Contact Details                    |
|-------|----------------------|--------------------------------------------------------------|------------------------------------|
| 1.    | Nodal Officer        | Prof. Ashutosh Gupta<br>Director,<br>School of Sciences/CIQA | iqacuprtou@gmail.com<br>9415351823 |
| 2.    | Deputy Nodal Officer | Prof. Jai Prakash Yadav<br>School of Sciences                | profjpy@gmail.com<br>9839462439    |

# II. Nodal Officer(s) for Project Samarth

## III. SAMARTH ESCALATION MATRIX

#### 1. Base Modules

ŋ

| S.no. | Samarth Role         | University Representative       | Contact Details                          |
|-------|----------------------|---------------------------------|------------------------------------------|
| 1.    | OU, Organogram, User | Prof. P. P. Dubey,<br>Registrar | registrar.uprtou@gmail.com<br>7525048031 |

#### 2. Academics

| S.no. | Samarth Role                  | University Representative                                     | Contact Details                         |
|-------|-------------------------------|---------------------------------------------------------------|-----------------------------------------|
| 1.    | ProgrammeManagementSys<br>tem | Dr. G. K. Dwivedi, Assoc.<br>Professor, Education             | gkdwivedi2728@gmail.com<br>6394136266   |
| 2.    | Academics                     | Dr. Devesh Ranjan Tripathi<br>Assoc. Professor,<br>Management | dev_uprtou@rediffmail.com<br>9451904800 |
| 3.    | Evaluation & Grading          | Mrs. Seema Singh,<br>Programmer/ In-charge EDP                | seemasingh@uprtou.ac.in<br>7525048091   |

|    |                                | Cell                                                        |                                          |
|----|--------------------------------|-------------------------------------------------------------|------------------------------------------|
| 4. | Student Feedback<br>Management | Prof. Ashutosh Gupta<br>Director, CIQA                      | iqacuprtou@gmail.com<br>9415351823       |
| 5. | Training & Placement           | Mr. D. P. Singh,<br>In-charge, T & P Cell                   | <u>devps123@gmail.com</u><br>9415293183  |
| 6. | Alumni Portal                  | Dr. Gyan Prakash Yadav,<br>In-charge, Alumni<br>Association | gyanprakashaicte@gmail.com<br>9415395683 |

# 3. Account & Finance

ŝ

| S.no. | Samarth Role                            | University Representative                                      | Contact Details                            |
|-------|-----------------------------------------|----------------------------------------------------------------|--------------------------------------------|
| 1.    | Bill Tracking System                    | Mr. Puneet Kumar<br>Administration                             | 7525048038<br>puneetuprtou86@gmail.co<br>m |
| 2.    | Payroll Management                      | Mr. Avanish Chandra,<br>Accountant                             | 7525048061<br>fo.uprtou@gmail.com          |
| 3.    | Budget & Accounts                       | Mr. A. K. Singh,<br>Finance Officer                            | fo.uprtou@gmail.com<br>9450406449          |
| 4.    | Endowment                               | Dr. Gyan Prakash Yadav,<br>In-charge, Alumni<br>Association    | gyanprakashaicte@gmail.com<br>9415395683   |
| 5.    | Research Project &<br>Management System | Prof. P. K. Pandey<br>Director, Research &<br>Development Cell | pkpuprtou@rediffmail.com<br>7525048011     |

# 4. Data Management

ſ

| S.no. | Samarth Role                          | University Representative                  | Contact Details                          |
|-------|---------------------------------------|--------------------------------------------|------------------------------------------|
| 1.    | Content Federation System (CFS)       | Prof. P. P. Dubey,<br>Registrar            | registrar.uprtou@gmail.com<br>7525048031 |
| 2.    | Minutes Archive &<br>Retrieval System | Sh. Pankaj Kr. Srivastav<br>Administration | 7525048071<br>Pankaj.ps1512@gmail.com    |
| 3.    | University Web Portal                 | Mr. D. P. Singh,<br>In-charge, ICT Cell    | <u>devps123@gmail.com</u><br>9415293183  |

# 5. Employee Services

| S.no. | Samarth Pala |                           |                 |  |
|-------|--------------|---------------------------|-----------------|--|
|       | Samarth Role | University Representative | Contact Details |  |

11

| 1. | CAS                | Mr. Shravan Dubey,<br>Pradhaan Sahayak<br>(Administration)                           | 7525048092<br>shravandubey72@gmail.co<br>m                                             |
|----|--------------------|--------------------------------------------------------------------------------------|----------------------------------------------------------------------------------------|
| 2. | EmployeeManagement | Prof. P. P. Dubey,<br>Registrar                                                      | registrar.uprtou@gmail.com<br>7525048031                                               |
| 3. | Knowledge          | Dr. R. J. Maurya<br>Deputy Librarian                                                 | <u>rjmauryauprtou@gmail.com</u><br>9793920373                                          |
| 4. | Leave Management   | Sh. Pankaj Srivastav<br>Administration                                               | 7525048071<br><u>Pankaj.ps1512@gmail.com</u>                                           |
| 5. | ToT Management     | Teaching:Prof P.P.Dubey<br>Non-Teaching:<br>Mr. Sukhram Mathuria<br>Deputy Registrar | drppdubey@uprtou.ac.in<br>7525048005<br>7525048023<br>sukhram.mathuria62@gmail<br>.com |

# 6. Governance

| S.no. | Samarth Role                    | University Representative                     | Contact Details                            |
|-------|---------------------------------|-----------------------------------------------|--------------------------------------------|
| 1.    | Affiliation Management          | Prof. P. P. Dubey,<br>In-charge, Study Center | pprakashdubey@gmail.com<br>7525048005      |
| 2.    | Estate Management System        | Dr. Dinesh Singh,<br>In-charge, Estate Office | dineshedu.alld@gmail.com<br>9450224062     |
| 3.    | IT Service Desk                 | Mr. D. P. Singh,<br>In-charge, ICT Cell       | mail.uprtou@gmail.com<br>9415293183        |
| 4.    | Legal Case Management<br>System | Mr. Prakash Srivastav<br>Administration       | 7525048071<br>Pankaj.ps1512@gmail.com      |
| 5.    | RTI Management System           | Mr. Sunil Kumar<br>In-charge, RTI             | <u>skumarbhu50@gmail.com</u><br>7525048148 |

## 7. Recruitment

V

| S.no. | Samarth Role      | University Representative                                                                                                    | Contact Details                        |
|-------|-------------------|----------------------------------------------------------------------------------------------------|----------------------------------------|
| 1.    | Candidate Portal  | Non-Teaching: Prof.<br>Santosha Kumar. In-charge-<br>Recruitment Cell<br>Teaching: Prof. Santosha<br>Kumar In-charge-<br>Recruitment Cell | santoshauprtou@gmail.com<br>9369230172 |
| 2.    | Screening Process | Non-Teaching: Prof.                                                                                                    | santoshauprtou@gmail.com<br>9369230172 |

|    |                       | Santosha Kumar, In-charge-<br>Recruitment Cell<br>Teaching: Prof. Santosha<br>Kumar In-charge-<br>Recruitment Cell |                                          |
|----|-----------------------|----------------------------------------------------------------------------------------------------|------------------------------------------|
| 3. | Teaching Admin Portal | Prof. P. P. Dubey<br>Registrar                                                                                     | registrar.uprtou@gmail.com<br>7525048031 |

## 8. University Facility

| S.no. | Samarth Role                         | University Representative                                                        | Contact Details                              |
|-------|--------------------------------------|----------------------------------------------------------------------------------|----------------------------------------------|
| 1.    | Core Communication<br>System         | Mr. D. P. Singh.<br>In-charge, ICT Cell                                          | mail.uprtou@gmail.com<br>9415293183          |
| 2.    | Essential Services                   | Dr. Dinesh Singh,<br>In-charge, Estate Office                                    | dineshedu.alld@gmail.com<br>9450224062       |
| 3.    | File Management &<br>Tracking System | Mr. Pankaj Srivastav<br>Administration Dept.                                     | registrar.uprtou@gmail.com<br>7525048031     |
| 4.    | Grievance Management                 | Dr. Devesh Ranjan Tripathi<br>Co-coordinator<br>Learner Support Services<br>Cell | dev_uprtou@rediffmail.com<br>9451904800      |
| 5.    | Health Management System             | Prof. G. S. Shukla<br>Director, School of Health<br>Sciences                     | shankargshukla@gmail.com<br>7525048001       |
| 6.    | Hostel Management System             | Dr. Abhishek Singh<br>In-charge, Guest House                                     | abhishekbrhjanwar@gmail.com<br>7525048030    |
| 7.    | Inventory Management<br>System       | Sh. Puneet Kumar<br>Storekeeper                                                  | 7525048038<br>puncetuprtou86@gmail.com       |
| 8.    | Residence Allocation (E-<br>housing) | Dr. Dinesh Singh,<br>In-charge, Estate Office                                    | dineshedu.alld@gmail.com<br>9450224062       |
| 9.    | Security Management<br>System        | Er. Sukhram Mathuria.<br>Deputy Registrar                                        | 7525048023<br>sukhram.mathuria62@gmai<br>com |
| 10.   | TransportManagement<br>System        | Dr. Dinesh Singh.<br>In-charge, Estate Office                                    | dineshedu.alld@gmail.com<br>9450224062       |

(Dr. P. P. Dubey)

Registrar